# Laboratório 4 - Redes Complexas

SCC-216 Modelagem Computacional em Grafos M. Cristina/Jorge

## 1 Exercício 1

Calcule a excentricidade de todos os vértices do grafo. Para o vértice  $i$ , a excentricidade é a máxima distância entre i e todos os outros vértices do grafo.

### 1.1 Entrada

#### A entrada deve ser lida do teclado (stdin).

A entrada contém apenas um caso de teste, composto por várias linhas.

A primeira linha de entrada contém dois números inteiros, V e A, que indicam respectivamente o número de Vértices e o número de Arestas do grafo.  $1 \le V \le 100$ .  $0 \le A \le 1000$ .

As A linhas seguintes contém dois números inteiros,  $V1$ ,  $V2$ , vértices que devem ser conectados no grafo (de V1 para V2).  $0 \leq V1, V2 \leq 99$ .

#### 1.2 Saída

A saída contém a medida excentricidade para cada vértice (1 .... n), separados por quebra de linha.

# 1.3 Exemplo

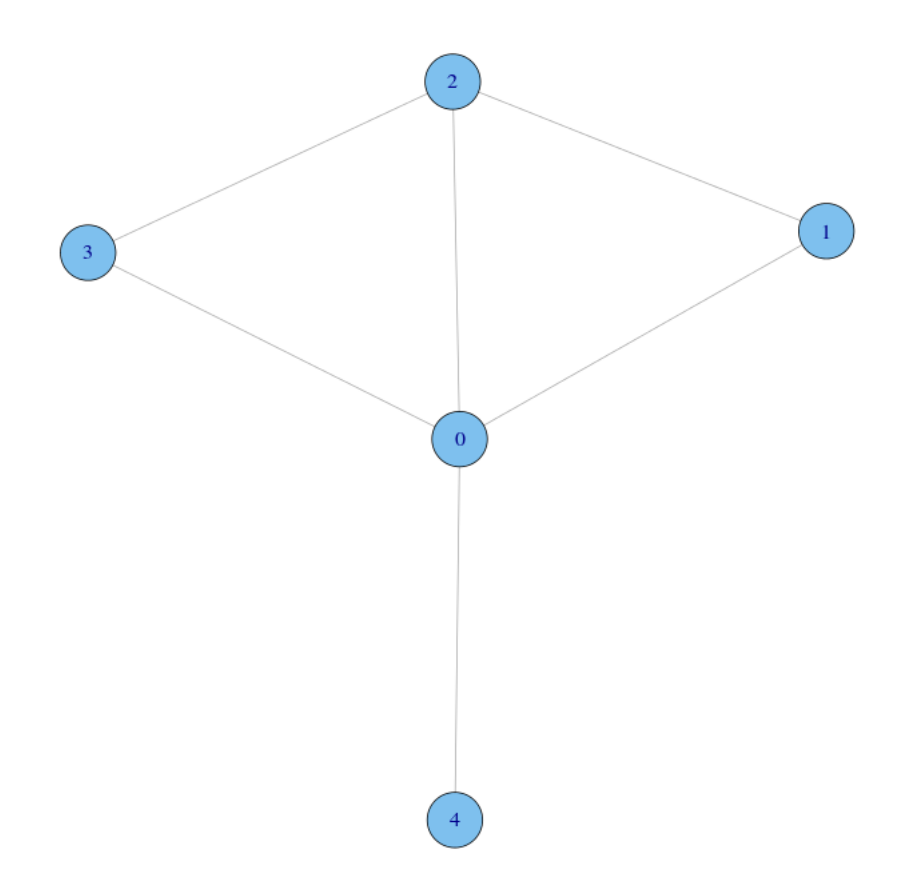

## Entrada:

5 6

0 1

0 2

0 3

0 4

1 2

2 3

## Saída:

1

2

2

2

2

## 2 Exercício 2

Calcule o Coeficiente de Agrupamento de todos os vértices do grafo. Detalhe: Vértices isolados tem coeficiente de agrupamento  $= 0$ .

Coeficiente de Agrupamento  $=\frac{Number\,o}$  de arestas entre os vizinhos de x Numero maximo possivel de arestas

#### 2.1 Entrada

#### A entrada deve ser lida do teclado (stdin).

A entrada contém apenas um caso de teste, composto por várias linhas.

A primeira linha de entrada contém dois números inteiros, V e A, que indicam respectivamente o número de Vértices e o número de Arestas do grafo.  $1 \le V \le 100$ .  $0 \le A \le 1000$ .

As A linhas seguintes contém dois números inteiros,  $V1$ ,  $V2$ , vértices que devem ser conectados no grafo (de V1 para V2).  $0 \leq V1, V2 \leq 99$ .

## 3 Saída

A saída contém a medida Coeficiente de Agrupamento para cada vértice, separados por quebra de linha, com uma casa decimal. A formatação deve ser printf("%.1f").

# 4 Exemplo

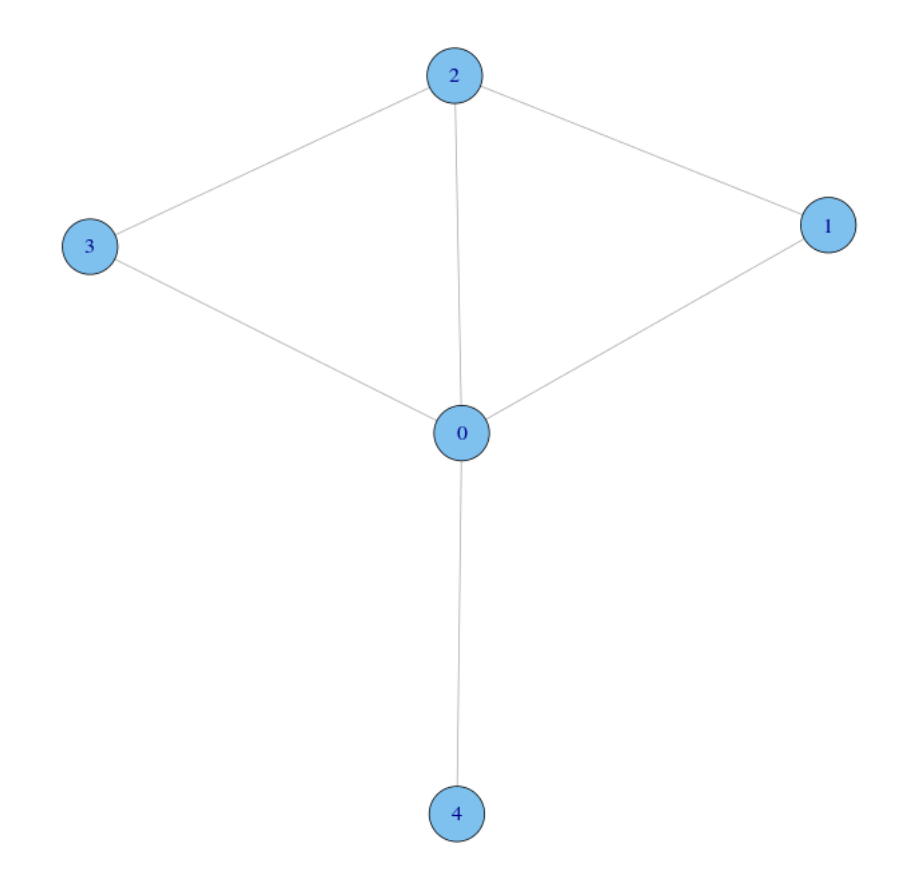

Entrada

5 6

0 1

0 2

1 2

2 3

Saída

0.3

1.0

0.7 1.0

0.0